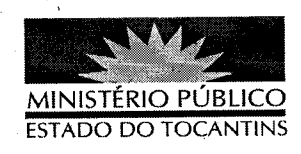

## **PORTARIA Nº 018/2013**

A PROCURADORA GERAL DE JUSTIÇA DO ESTADO DO TOCANTINS, no uso das atribuições que lhe são conferidas pela Lei Complementar nº 51, de 2 de janeiro de 2008, e considerando o processo de remoção feito pela Diretoria Geral deste Ministério Público,

## RESOLVE:

REMOVER o servidor DIOGO DOS SANTOS MIRANDA, Analista Ministerial - Especialidade: Ciências Jurídicas, matrícula nº 113012, da Promotoria de Justiça de Itacajá para a 1ª Promotoria de Justiça de Tocantinópolis, a partir de 07 de janeiro de 2013.

## PUBLIQUE-SE. CUMPRA-SE.

PROCURADORIA GERAL DE JUSTIÇA DO ESTADO DO TOCANTINS, em Palmas, 08 de janeiro de 2013.

VERA NILVA ALVARES ROCHÁ LIRA Procuradora Geral de Justiça